#### powerdot example <sup>1</sup>

Hendri Adriaens Christopher Ellison

December 3, <sup>2010</sup>

<span id="page-1-0"></span>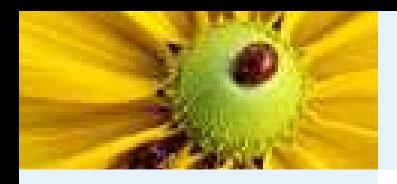

[Slide](#page-1-0) <sup>1</sup>

First [section](#page-3-0)

# ■ This is the first slide

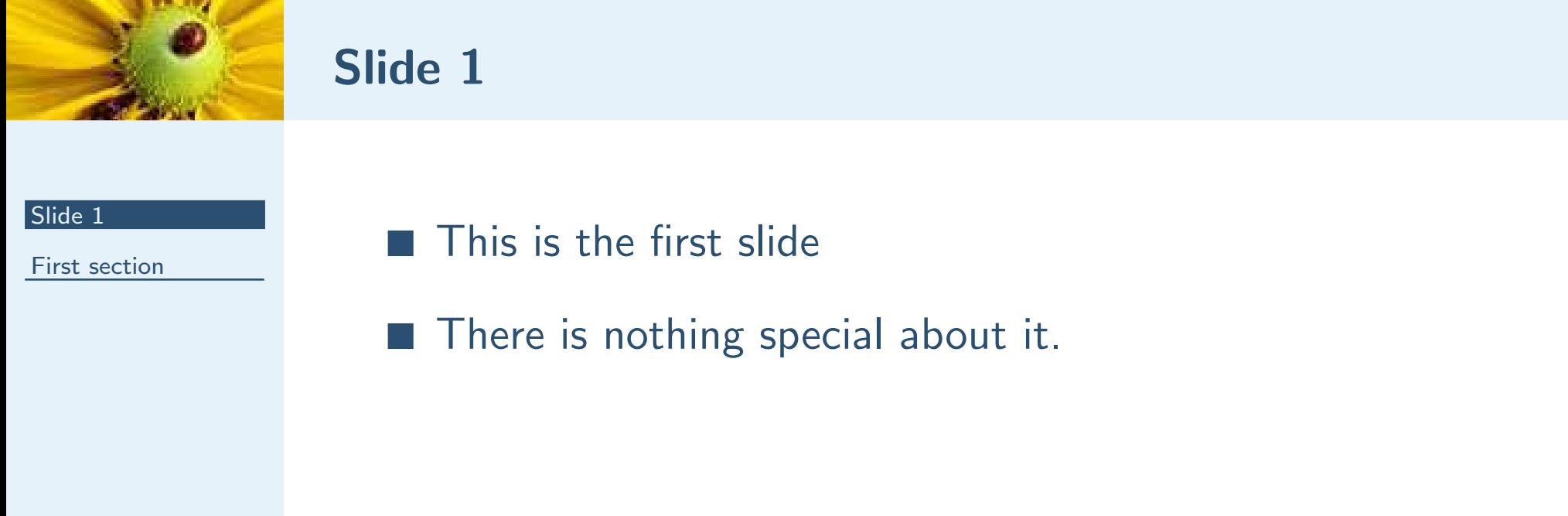

<span id="page-3-0"></span>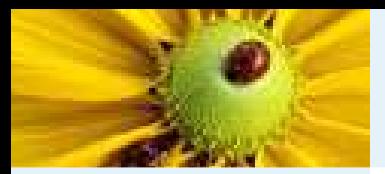

First [section](#page-3-0)

[Slide](#page-4-0) <sup>2</sup>[Slide](#page-8-0) <sup>3</sup>

# First section

<span id="page-4-0"></span>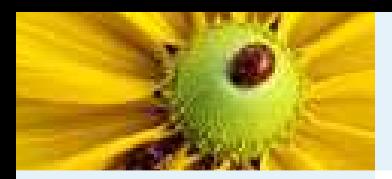

[Slide](#page-1-0) <sup>1</sup>

First [section](#page-3-0)

[Slide](#page-4-0) 2

[Slide](#page-8-0) <sup>3</sup>

■ Here

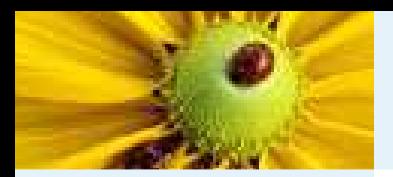

[Slide](#page-1-0) <sup>1</sup>

First [section](#page-3-0)

[Slide](#page-4-0) <sup>2</sup>

[Slide](#page-8-0) <sup>3</sup>

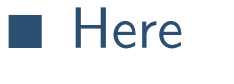

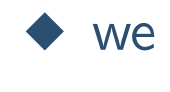

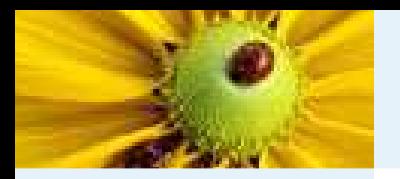

[Slide](#page-1-0) <sup>1</sup>

First [section](#page-3-0)

[Slide](#page-4-0) <sup>2</sup>

[Slide](#page-8-0) <sup>3</sup>

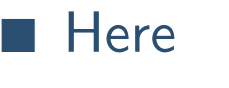

◆ we

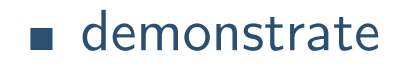

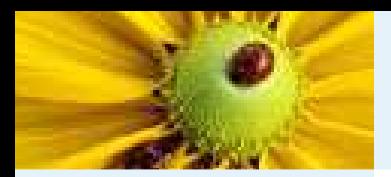

[Slide](#page-1-0) <sup>1</sup>

First [section](#page-3-0)

[Slide](#page-4-0) <sup>2</sup>

[Slide](#page-8-0) <sup>3</sup>

# ■ Here

◆ we

#### ■ demonstrate

 $\bullet$  the itemize environment

<span id="page-8-0"></span>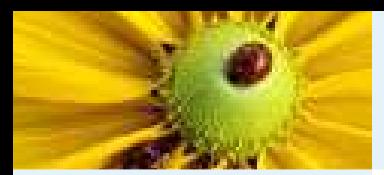

[Slide](#page-1-0) <sup>1</sup>

First [section](#page-3-0)[Slide](#page-4-0) <sup>2</sup>

[Slide](#page-8-0) <sup>3</sup>

#### 1. Here

(a) we

i. demonstrate

First [section](#page-3-0)

[Slide](#page-4-0) <sup>2</sup>[Slide](#page-8-0) <sup>3</sup>

## Slide <sup>3</sup>

1. Here

(a) we

i. demonstrate

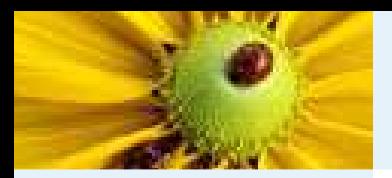

[Slide](#page-1-0) <sup>1</sup>

First [section](#page-3-0)

[Slide](#page-4-0) <sup>2</sup>

[Slide](#page-8-0) <sup>3</sup>

#### 1. Here

(a) we

#### i. demonstrate

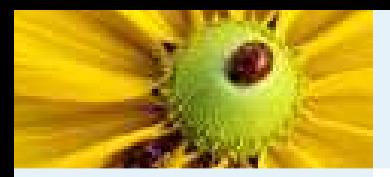

[Slide](#page-1-0) <sup>1</sup>

First [section](#page-3-0)

[Slide](#page-4-0) <sup>2</sup>[Slide](#page-8-0) <sup>3</sup>

#### 1. Here

(a) we

i. demonstrate